<会員登録の流れ>

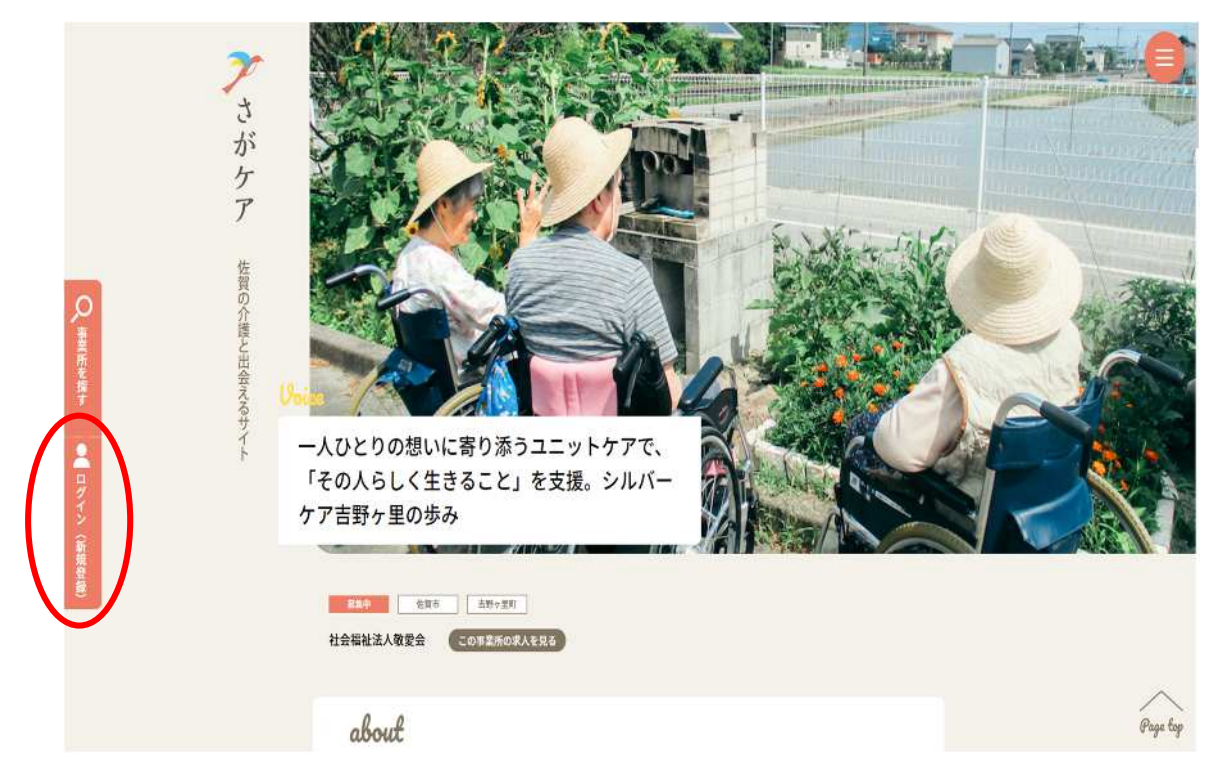

「ログイン(新規登録)」をクリックします。

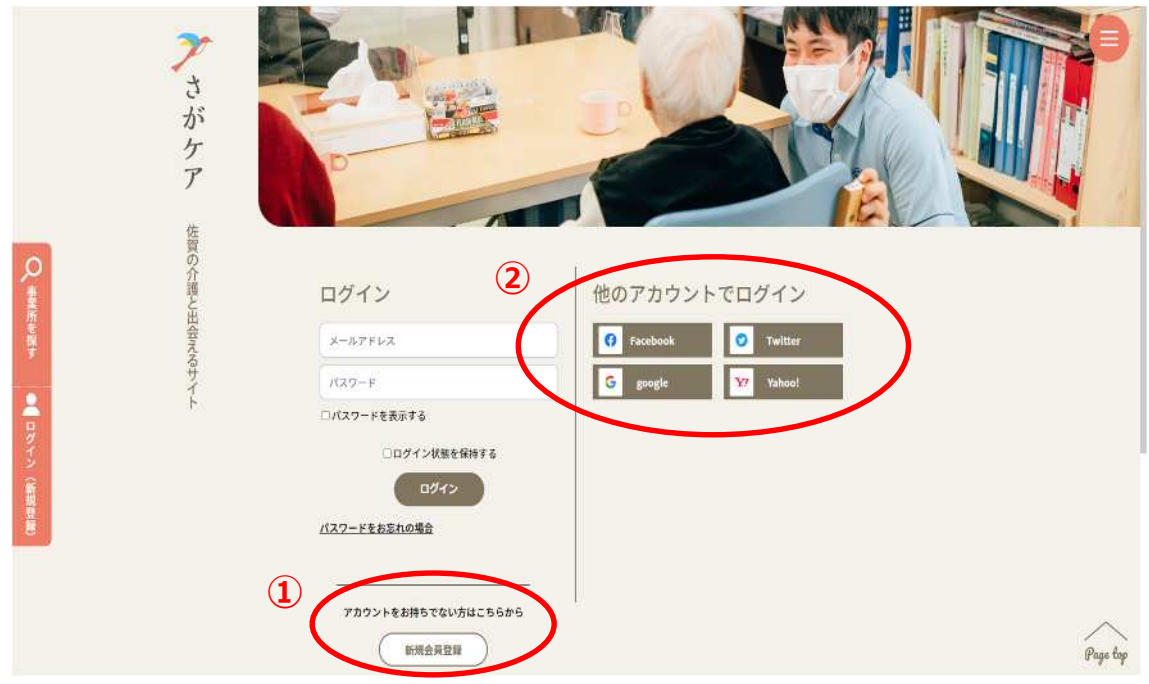

①から新規会員登録を行ってください。

Facebook、Twitter、Google 又は Yahoo!のアカウントをお持ちであれば、当該 アカウントを利用して②からログインできます。

 $\_$  , and the contribution of the contribution of  $\mathcal{L}_\mathcal{A}$  , and the contribution of  $\mathcal{L}_\mathcal{A}$